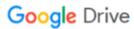

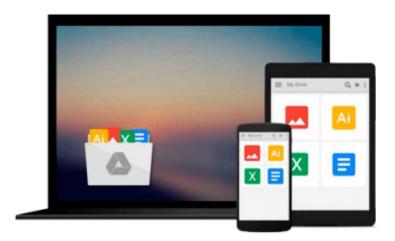

# Inside OrCAD Capture for Windows (EDN Series for Design Engineers)

Chris Schroeder

Download now

Click here if your download doesn"t start automatically

## **Inside OrCAD Capture for Windows (EDN Series for Design Engineers)**

Chris Schroeder

Inside OrCAD Capture for Windows (EDN Series for Design Engineers) Chris Schroeder

Inside OrCAD Capture for Windows is a reference manual and tutorial for engineers and technicians who use OrCAD as an engineering design assistance (EDA) tool. This introduction to OrCAD is designed to give easy access to practical information. Important subjects, such as export of schematic data for use in circuit analysis or PCB design, are expanded well beyond the information available in OrCAD's documentation. The command reference is a complete listing and explanation of the OrCAD commands and functions. A series of appendices provide important tips and techniques and information about linking OrCAD to other CAD/CAE tools used in the electronics design process. A utilities disk is included.

Exercises at the end of each chapter make this book appropriate for academic use. The accompanying disk contains a parts library for the tutorial exercises and several useful utilities such as a bill of material sort, making this book a valuable tool for the design engineer or engineering student.

Detailed tutorial

OrCAD Capture for Windows is supported on Windows 3.1, 95, and NT

Tips and techniques for design engineers

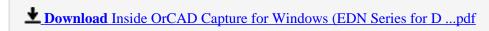

Read Online Inside OrCAD Capture for Windows (EDN Series for ...pdf

### Download and Read Free Online Inside OrCAD Capture for Windows (EDN Series for Design Engineers) Chris Schroeder

#### From reader reviews:

#### **Emma Patterson:**

Have you spare time for the day? What do you do when you have far more or little spare time? Yeah, you can choose the suitable activity to get spend your time. Any person spent their spare time to take a stroll, shopping, or went to often the Mall. How about open or read a book allowed Inside OrCAD Capture for Windows (EDN Series for Design Engineers)? Maybe it is for being best activity for you. You recognize beside you can spend your time with the favorite's book, you can wiser than before. Do you agree with their opinion or you have additional opinion?

#### **Terry Palladino:**

Inside OrCAD Capture for Windows (EDN Series for Design Engineers) can be one of your starter books that are good idea. All of us recommend that straight away because this guide has good vocabulary that will increase your knowledge in words, easy to understand, bit entertaining however delivering the information. The writer giving his/her effort to set every word into enjoyment arrangement in writing Inside OrCAD Capture for Windows (EDN Series for Design Engineers) yet doesn't forget the main place, giving the reader the hottest in addition to based confirm resource info that maybe you can be certainly one of it. This great information can easily drawn you into completely new stage of crucial pondering.

#### **Eunice Nunn:**

This Inside OrCAD Capture for Windows (EDN Series for Design Engineers) is great book for you because the content that is full of information for you who have always deal with world and get to make decision every minute. This specific book reveal it info accurately using great manage word or we can say no rambling sentences inside it. So if you are read that hurriedly you can have whole data in it. Doesn't mean it only provides you with straight forward sentences but difficult core information with beautiful delivering sentences. Having Inside OrCAD Capture for Windows (EDN Series for Design Engineers) in your hand like obtaining the world in your arm, facts in it is not ridiculous 1. We can say that no e-book that offer you world with ten or fifteen tiny right but this publication already do that. So , this is certainly good reading book. Hello Mr. and Mrs. active do you still doubt this?

#### Jennifer Gallant:

Many people said that they feel weary when they reading a publication. They are directly felt that when they get a half portions of the book. You can choose typically the book Inside OrCAD Capture for Windows (EDN Series for Design Engineers) to make your current reading is interesting. Your skill of reading talent is developing when you just like reading. Try to choose easy book to make you enjoy to study it and mingle the feeling about book and looking at especially. It is to be initial opinion for you to like to start a book and study it. Beside that the e-book Inside OrCAD Capture for Windows (EDN Series for Design Engineers) can to be your brand new friend when you're sense alone and confuse in doing what must you're doing of these

time.

Download and Read Online Inside OrCAD Capture for Windows (EDN Series for Design Engineers) Chris Schroeder #5S0Z87P1K96

### Read Inside OrCAD Capture for Windows (EDN Series for Design Engineers) by Chris Schroeder for online ebook

Inside OrCAD Capture for Windows (EDN Series for Design Engineers) by Chris Schroeder Free PDF d0wnl0ad, audio books, books to read, good books to read, cheap books, good books, online books, books online, book reviews epub, read books online, books to read online, online library, greatbooks to read, PDF best books to read, top books to read Inside OrCAD Capture for Windows (EDN Series for Design Engineers) by Chris Schroeder books to read online.

#### Online Inside OrCAD Capture for Windows (EDN Series for Design Engineers) by Chris Schroeder ebook PDF download

Inside OrCAD Capture for Windows (EDN Series for Design Engineers) by Chris Schroeder Doc

Inside OrCAD Capture for Windows (EDN Series for Design Engineers) by Chris Schroeder Mobipocket

Inside OrCAD Capture for Windows (EDN Series for Design Engineers) by Chris Schroeder EPub